# SVELTE Programación Reactiva

 $\bullet\bullet\bullet$ 

Nicholson Ochoa Juan Ruiz David Eslava Juan Solano Brian Barreto

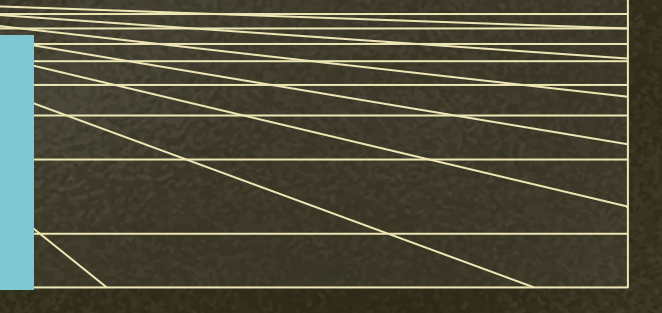

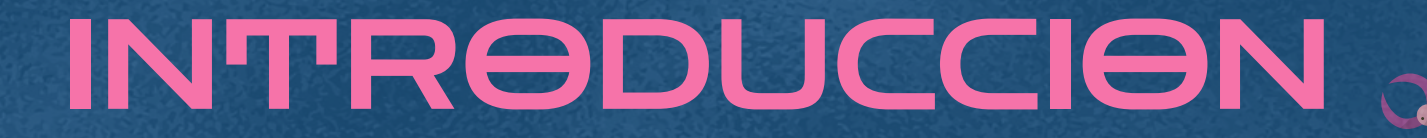

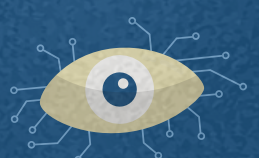

 $\bullet\bullet\bullet$ 

## **Welte**

- **●** Framework reactivo para construir interfaces de usuario.
- Utiliza lenguajes conocido como JS, HTML y CSS
- **●** Diseñado para ser precompilado. **●** No utiliza tecnicas como DOM diffing.

 $\bullet$  $\bullet$ 

> Es un compilador que ayuda a obtener código en Javascript optimizado y muy liviano

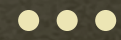

# Historia

puro.

Svelte

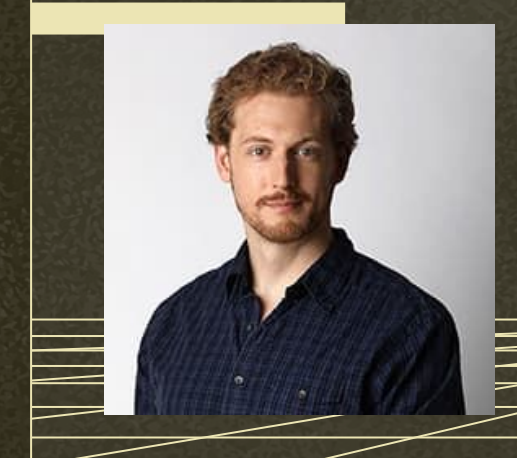

Creado por Rich Harris teniendo en cuenta 3 características:

- **●** Excelente rendimiento y fácil desarrollo.
- **●** Curva de aprendizaje corta.
- **●** Cambiar librerías o frameworks por JS

Equipo encargado de mantenerlo: Central

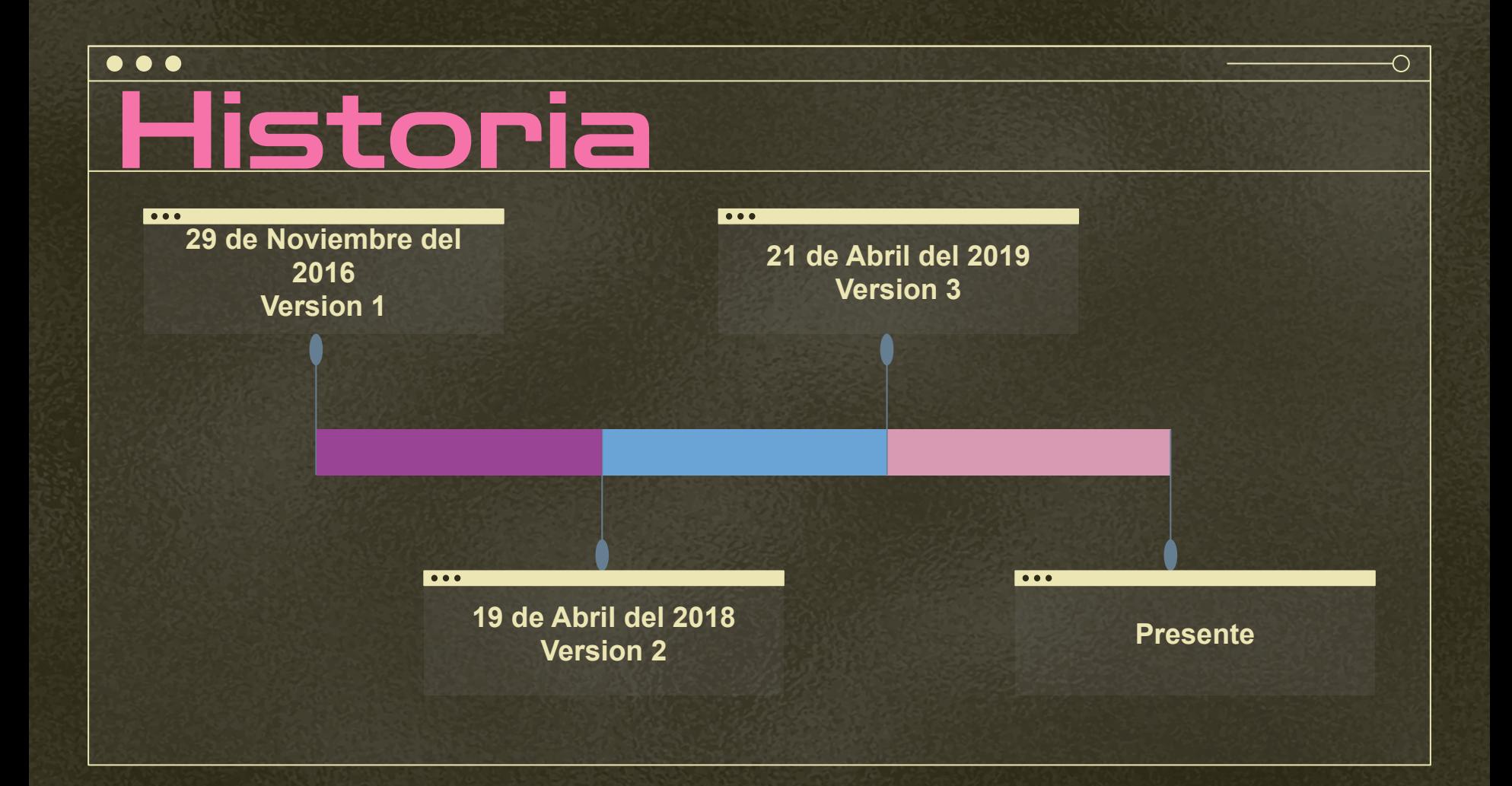

### Caracteristicas

 $\bullet\bullet\bullet$ 

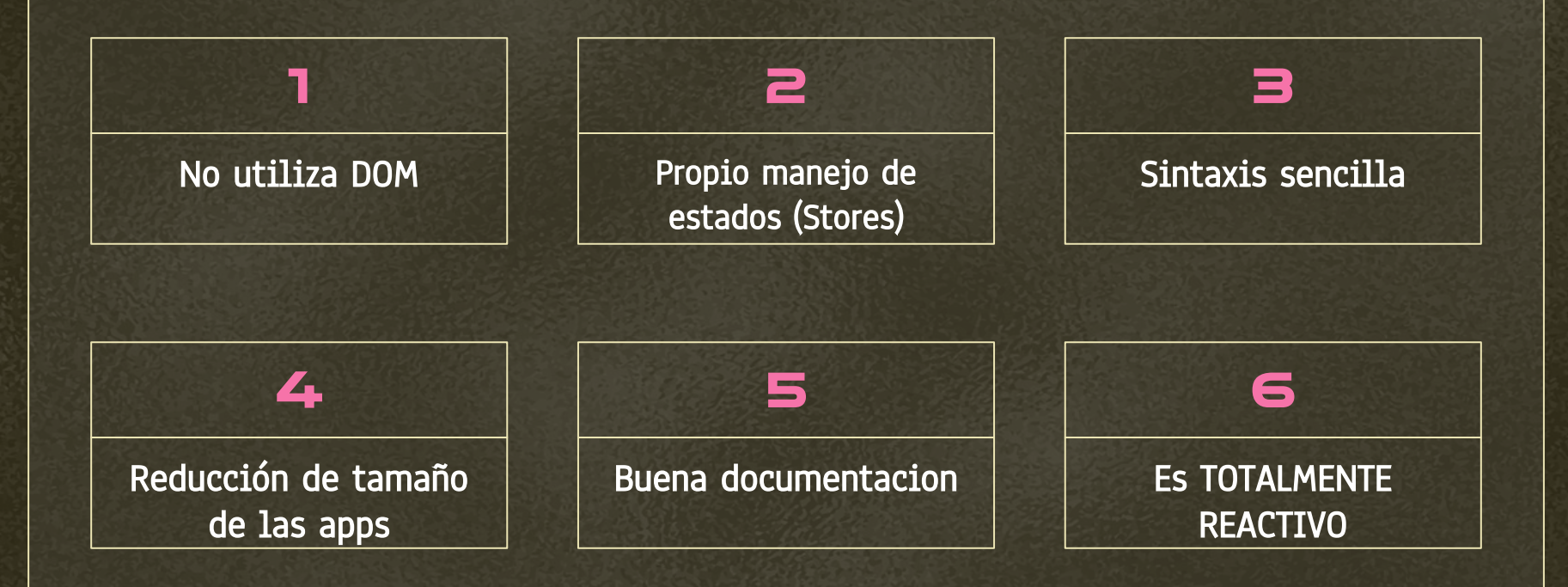

O

 $\bullet\bullet\bullet$ 

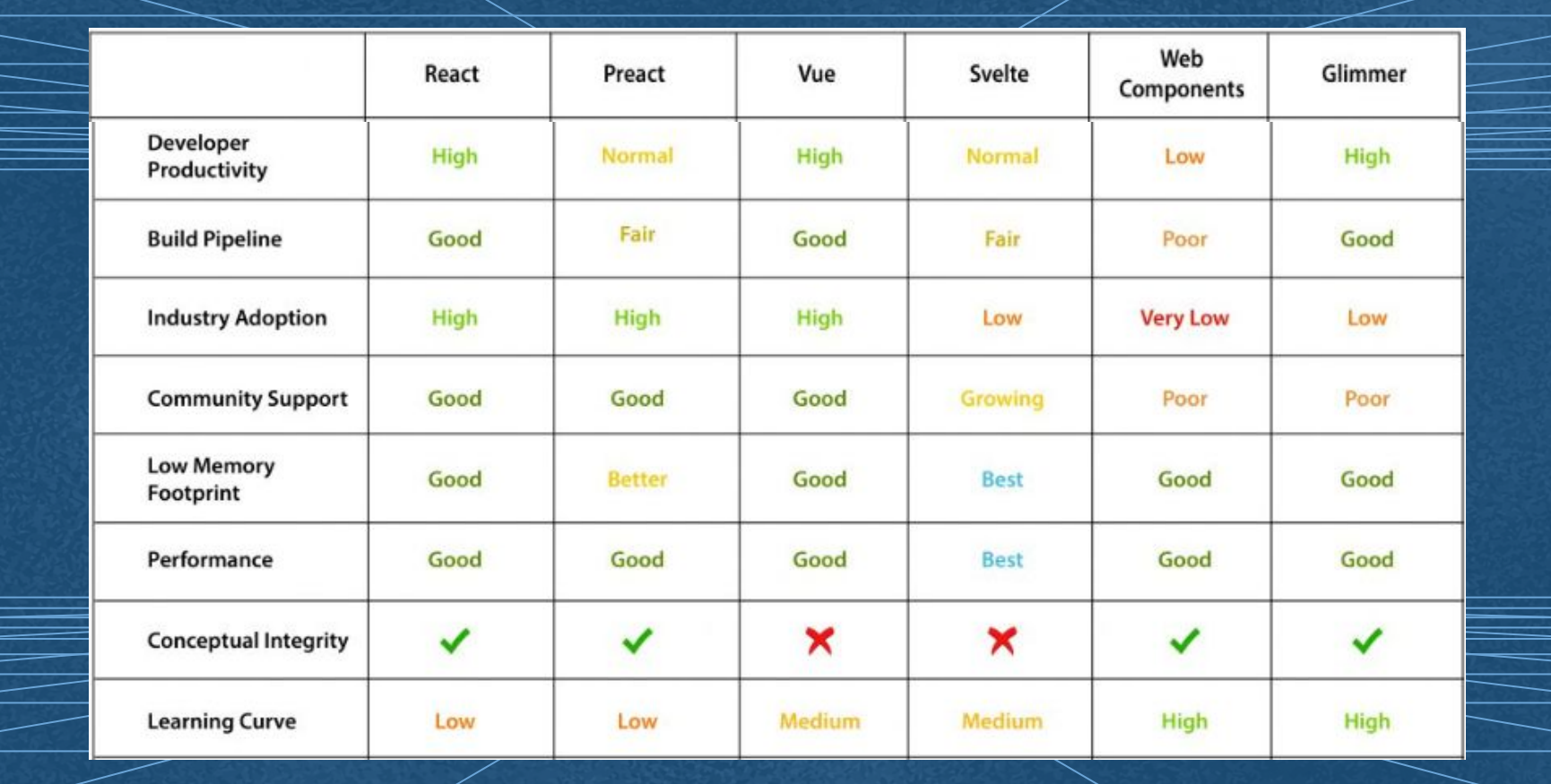

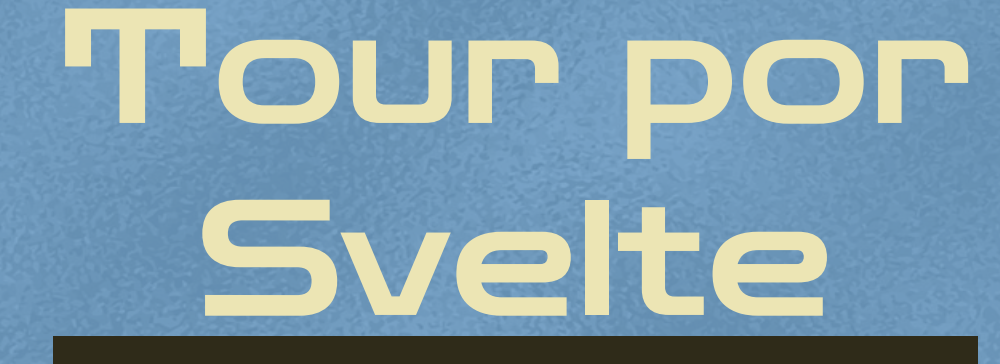

 $\bullet$   $\bullet$ 

Un recorrido por el framework y su sintaxis

 $\bullet$ 

## Una imagen ejemplo dice más que mil palabras

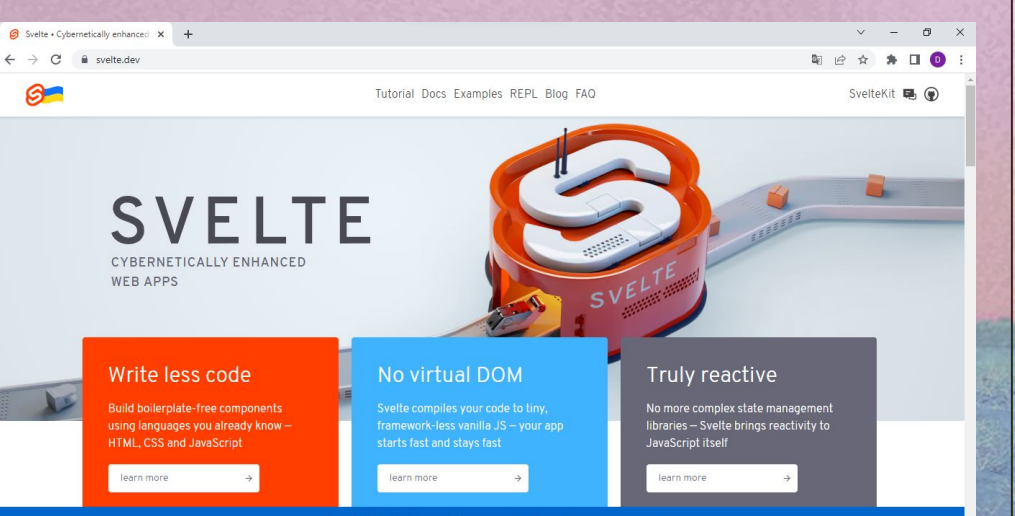

We stand with Ukraine. Petition your leaders, Show your support.

<https://svelte.dev/>

### Repaso:

## DOM

### Componente:

Es un bloque de código autónomo reutilizable que encapsula HTML, CSS y JavaScript que van juntos, escrito en un archivo .svelte.

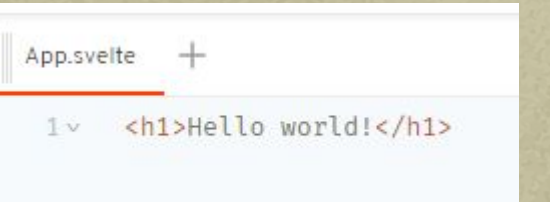

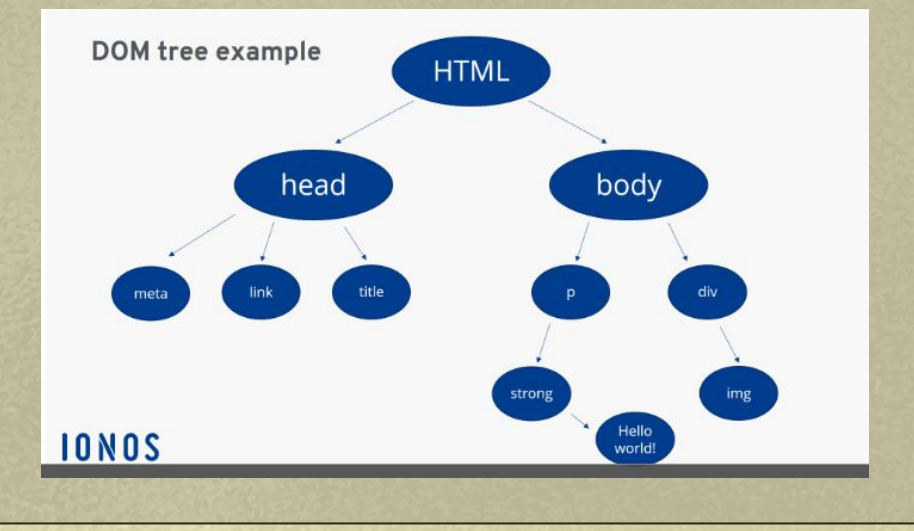

 $\bullet$   $\bullet$ 

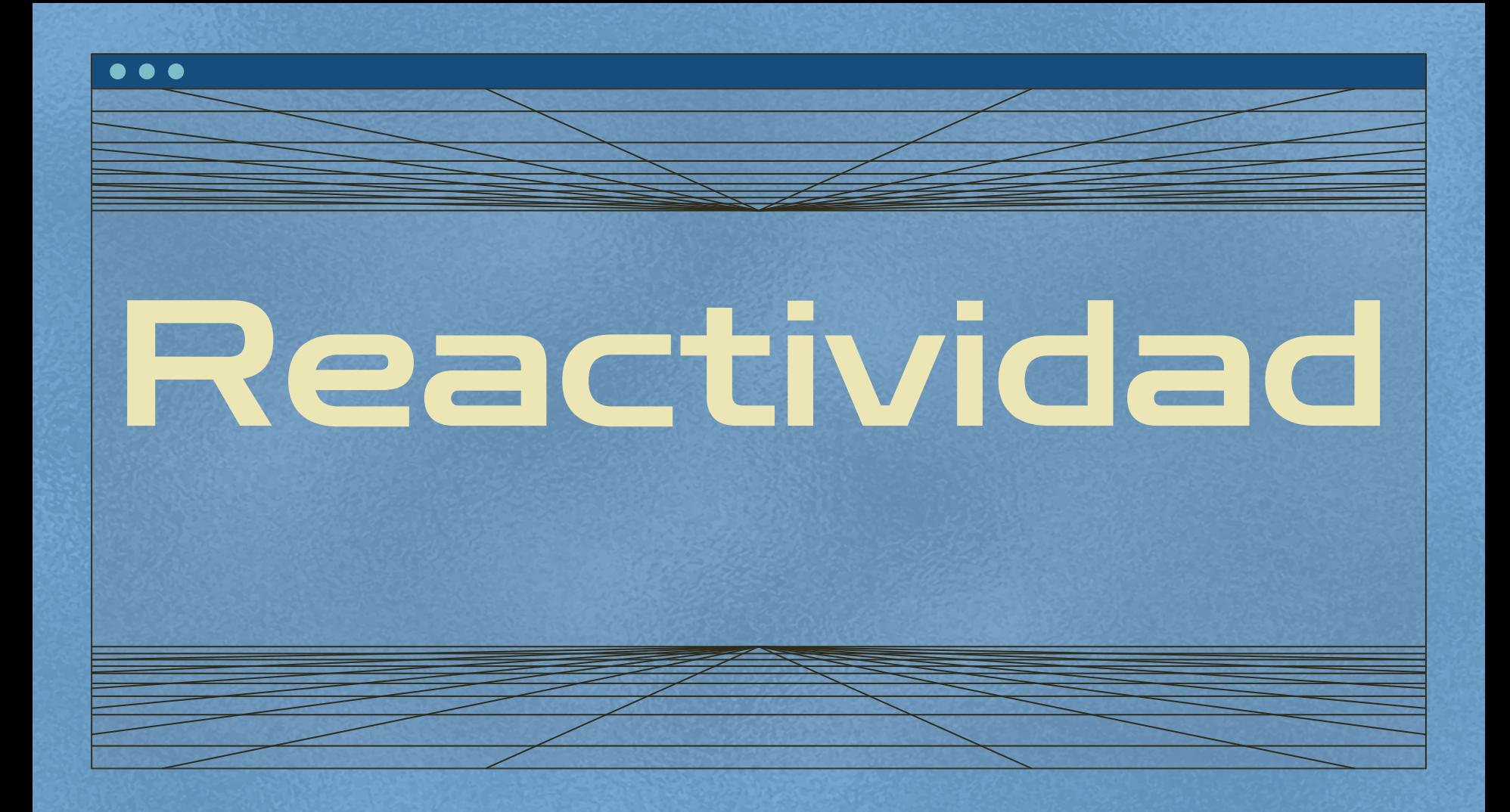

# Asignaciones

Hay un poderoso sistema de 'reactividad' para mantener el DOM en sincronización con el estado de la aplicación, por ejemplo en respuesta a un evento.

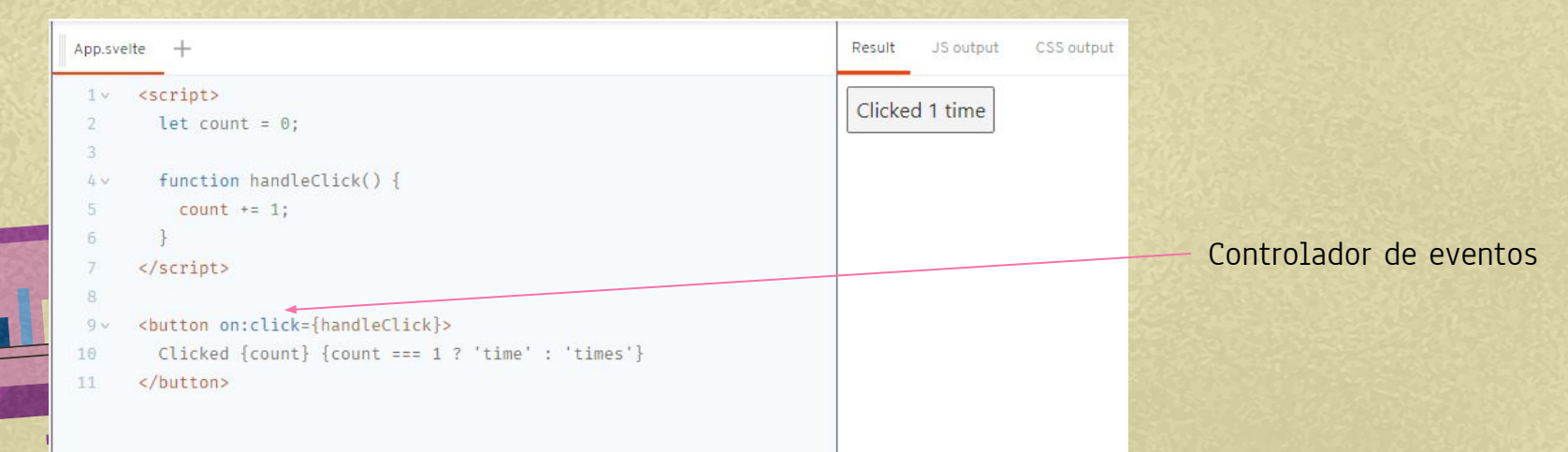

# Declaraciones

SVELTE actualiza automáticamente el DOM cuando cambia el estado de su componente. A menudo, algunas partes del estado de un componente deben calcularse a partir de otras partes (como un nombre completo derivado de un primer nombre y un último nombre), y recomputados cada vez que cambian.

Referenciados

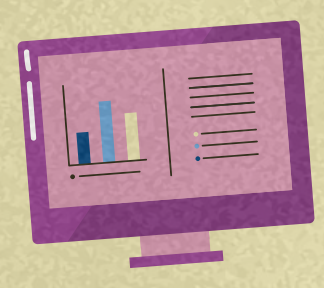

## Statements sentencias

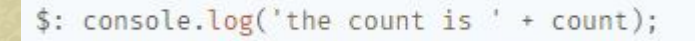

```
5: {
  console.log('the count is ' + count);
  alert('I SAID THE COUNT IS ' + count);
```

```
$: if (count >= 10) {
  alert('count is dangerously high!');
  count = 9;
```
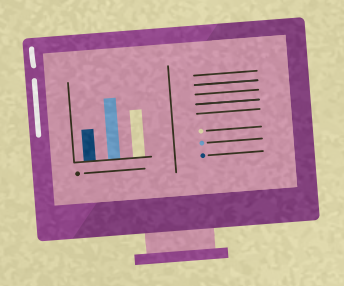

No estamos limitados a las declaraciones

# Arreglos y objetos

function addNumber() { numbers.push(numbers.length + 1); La reactividad de Svelte se desencadena por las asignaciones. Los métodos que mutan matrices u objetos no activarán las actualizaciones por sí mismos.

function addNumber()  $\{$ numbers.push(numbers.length + 1);

 $numbers = numbers$ 

```
function addNumber() {
 numbers = [...numbers, numbers.length + 1];
```
La misma regla aplica para métodos de arreglos como pop, shift, and splice, y a métodos de objetos como Map.set, Set.add, etc.

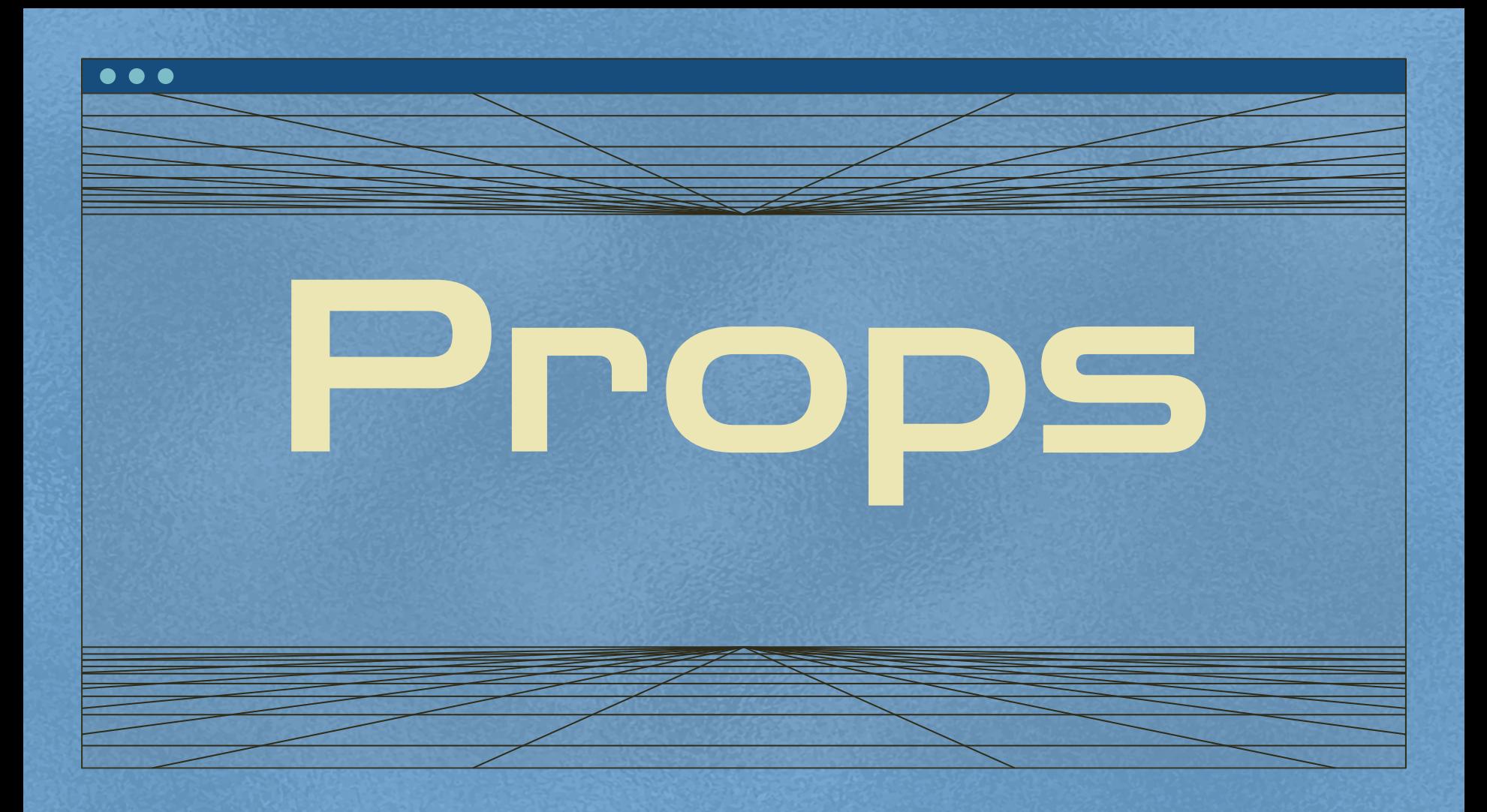

# Declaración de Props

<script> export let answer;  $\langle$ /script>

Abreviación de Properties, nos permiten pasar datos de un componente a otro sobre el estado interno del mismo.

# Valores por defecto

#### <script>

export let answer = 'a mystery'; </script>

<p>The answer is {answer}</p>

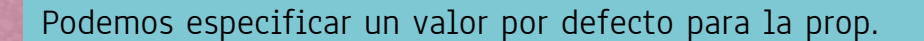

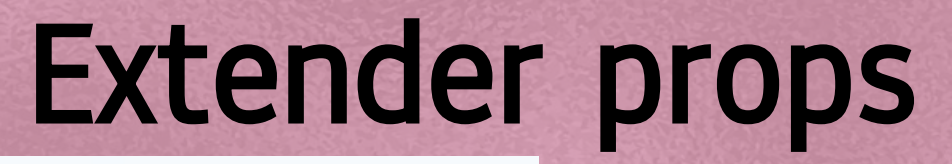

const  $pkg = \{$ name: 'svelte', version: 3, speed: 'blazing', website: 'https://svelte.dev'  $\cdot$  $\langle$ /script>

 $\times$ Info  $\{...$ pkg}/>

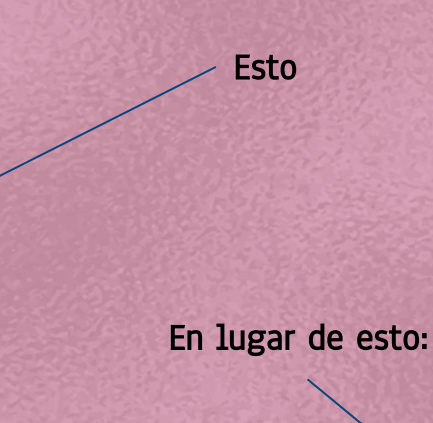

<Info name={pkg.name} version={pkg.version} speed={pkg.speed} website={pkg.website}/>

Si tiene un objeto de propiedades, puede 'extenderlas' en un componente en lugar de especificar cada una:

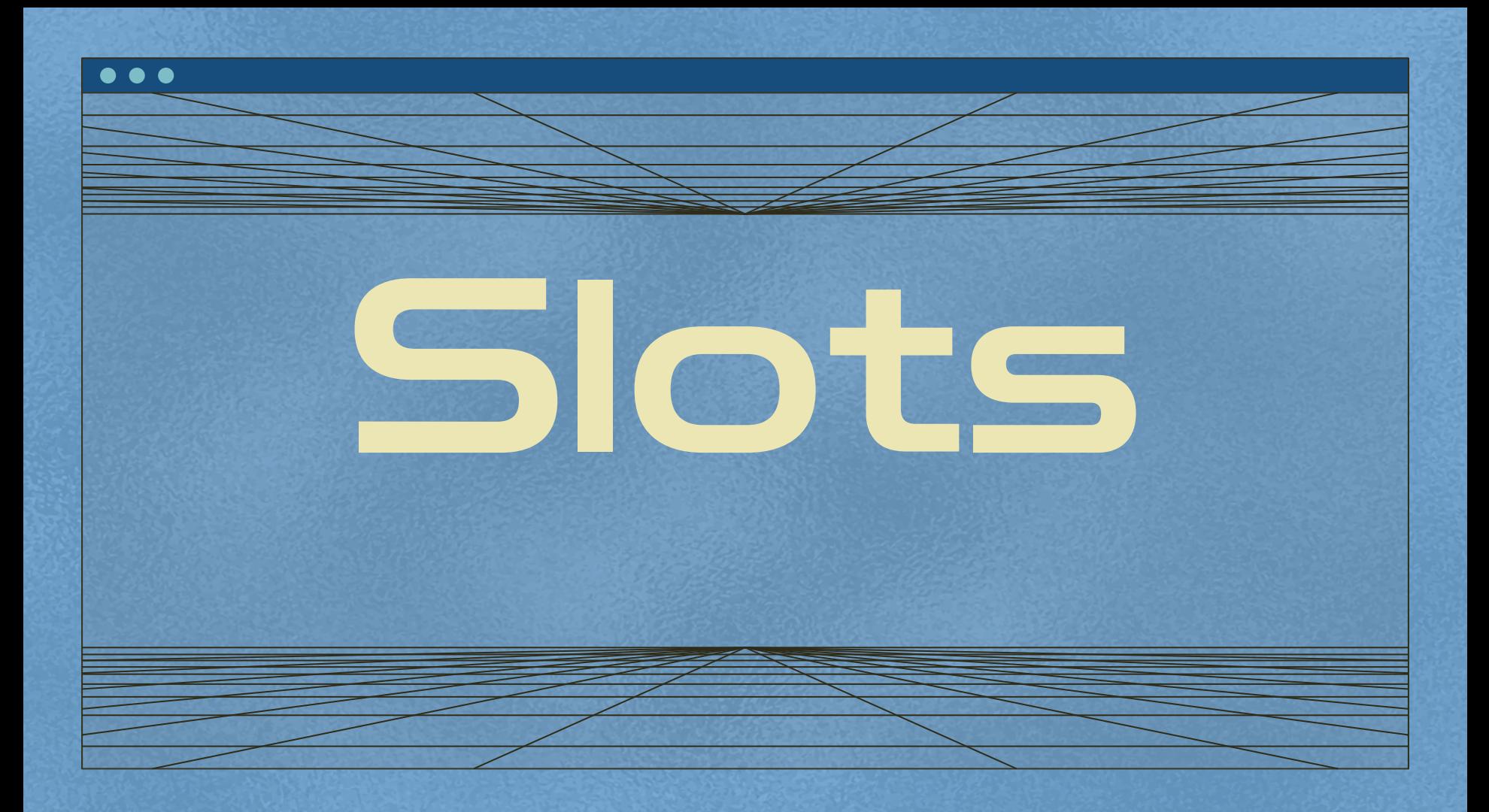

Un Slot es un elemento que permite ser usado como "placeholder" y de ésta forma ser reemplazado por el marcado HTML que deseemos

#### <script>

import Box from './Box.svelte':  $\langle$ /script>

#### $<$ Box>

<h2>Hello!</h2> <p>This is a box. It can contain anything.</p>  $\langle$ /Box>

### Hello!

This is a box. It can contain anything.

## **Slots nombrados**

#### $\langle$ script>

import ContactCard from './ContactCard.svelte'; </script>

#### <ContactCard>

<span slot="name">

P. Sherman

#### $\langle$ /span>

```
<span slot="address">
    42 Wallaby Way<br>
    Sydney
 \langle/span>
</ContactCard>
```
## P. Sherman ♦ 42 Wallaby Way Sydney Unknown email

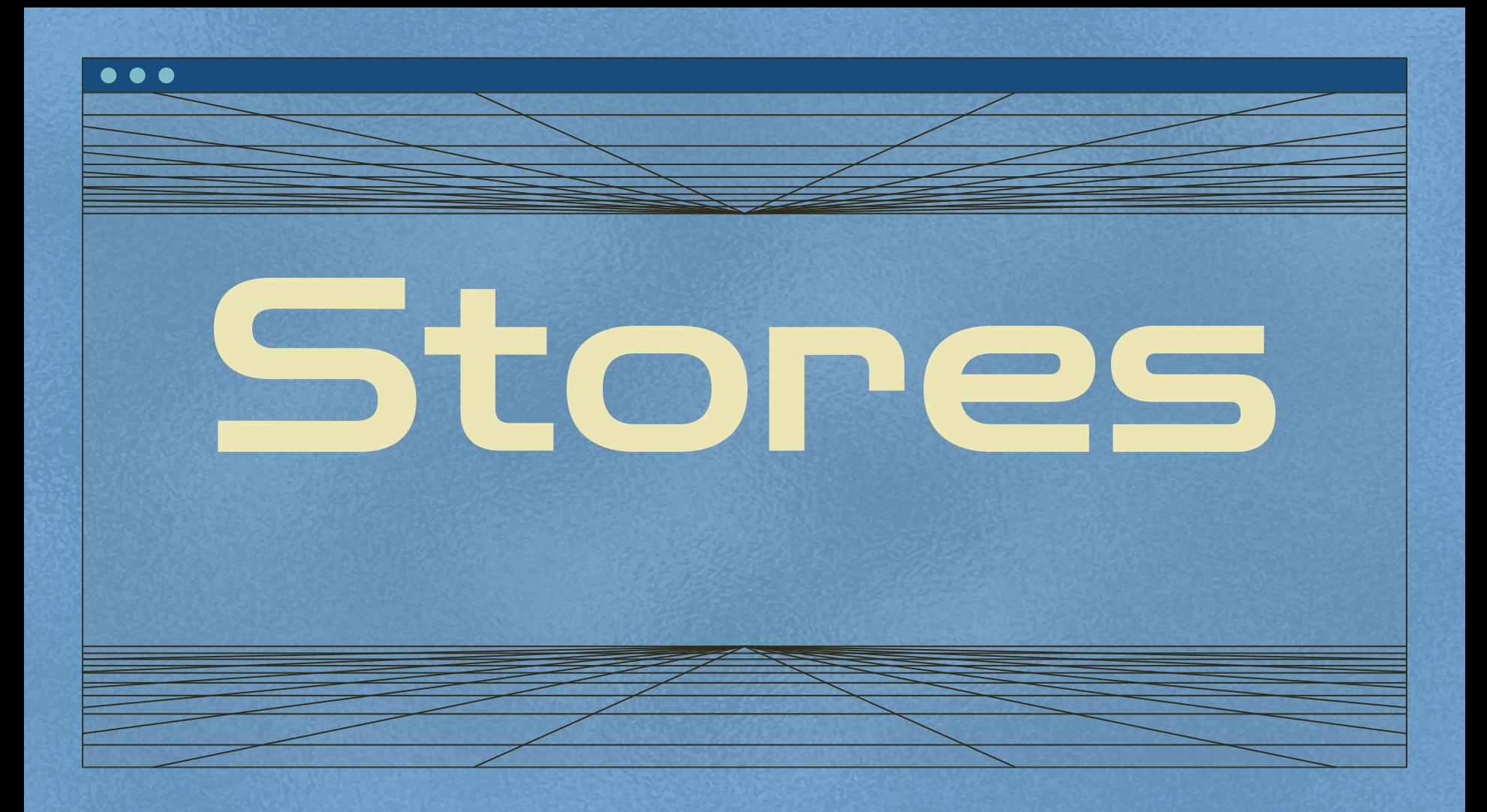

Un Store provee una utilidad similar a la de un Prop. Como su nombre lo indica, un Store es un componente que almacena información y que puede ser accedida por cualquier componente de la aplicación.

- **●** Stores escribibles
- **●** Stores de solo lectura
- **●** Stores derivados
- **●** Stores personalizados

## **Store Escribible**

#### <script>

import { count } from './stores.js'; import Incrementer from './Incrementer.svelte': import Decrementer from './Decrementer.svelte'; import Resetter from './Resetter.svelte';

let countValue;

const unsubscribe = count.subscribe(value => { countValue = value:  $\}$ :  $\langle$ /script>

<h1>The count is {countValue}</h1>

 $\langle$ Incrementer/ $\rangle$ <Decrementer/> <Resetter/>

### The count is 0

∩

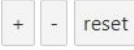

### Store de solo lectura

```
<script>
```

```
import { time } from './stores.js';
```

```
const formatter = new Intl.DateTimeFormat('en', {
    hour12: true,
    hour: 'numeric',
    minute: '2-digit',
    second: '2-digit'
  \});
\langle/script>
```
<h1>The time is {formatter.format(\$time)}</h1>

### The time is 11:37:47 **PM**

∩

### **Store derivado**

#### $\langle$ script>

import { time, elapsed } from './stores.js';

```
const formatter = new Intl.DateTimeFormat('en', {
    hour12: true,
   hour: 'numeric',
    minute: '2-digit',
   second: '2-digit'
 \});
\langle/script>
```
<h1>The time is {formatter.format(\$time)}</h1>

#### $< p >$

This page has been open for {\$elapsed} {\$elapsed === 1 ? 'second' : 'seconds'}  $\langle$ /p>

### The time is 11:39:01 **PM**

∩

This page has been open for 25 seconds

### **Store personalizado**

#### <script>

import { count } from './stores.js';  $\langle$ /script>

```
<h1>The count is {$count}</h1>
```
<br />
<br />
coutton on:
click={count.decrement}>-</button> <br />
<br />
count.reset}>reset</button>

### The count is 0

∩

reset

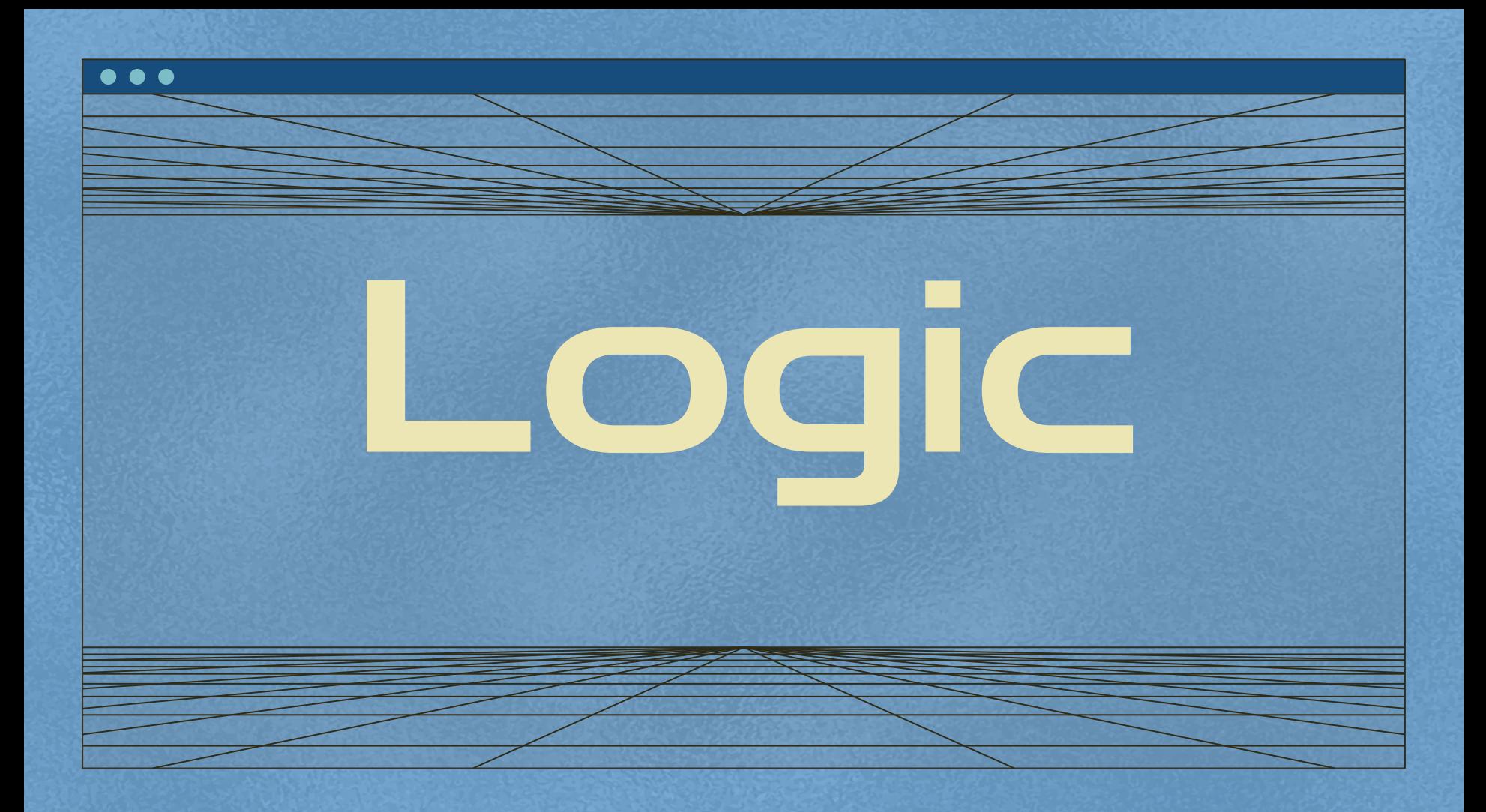

En Svelt es posible hacer expresiones lógicas dentro del mismo archivo

 $\overline{\bigcirc}$ 

 $\bullet$  If • If-Else Each  $\bullet$ · Await

 $\bullet\bullet\bullet$ 

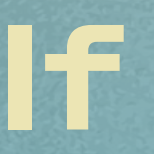

#### $<$ script>

let user = { loggedIn: false };

function toggle() { user.loggedIn = !user.loggedIn;

#### </script>

{#if user.loggedIn} Log out </button>  $\{ /if\}$ 

{#if !user.loggedIn} <br />
<br />
click={toggle}> Log in </button>  $\{ / {\tt if} \}$ 

Log in

 $\bigcirc$ 

 $\bullet\bullet\bullet$ 

### $\blacksquare$

#### $s$ cript>

```
let user = { loggedIn: false };
```

```
function toggle() {
  user.loggedIn = !user.loggedIn;
```
#### $\langle$ /script>

{#if user.loggedIn} Log out </button>  ${:=}$ Log in </button>  $\{/if\}$ 

### Log in

 $\bigcirc$ 

. . .

## Eac

#### <script>

```
let cats = [
```

```
{ id: 'J---aiyznGQ', name: 'Keyboard Cat' },
```

```
{ id: 'z_AbfPXTKms', name: 'Maru' },
```

```
{ id: 'OUtn3pvWmpg', name: 'Henri The Existential Cat' }
```

```
\exists:
```
 $\langle$ /script>

```
<h1>The Famous Cats of YouTube</h1>
```

```
<sub>ul</sub></sub>
```

```
{#each cats as { id, name }, i}
```

```
d
```

```
<a target="_blank" href="https://www.youtube.com/watch?
```

```
v = \{id\}">
```

```
\{i + 1\}: \{name\}
```

```
\langle a \rangle
```

```
\langle/li>
```

```
\{/each\}
```
 $\langle$ /ul>

### **The Famous Cats of YouTube**

∩

- 1: Keyboard Cat
- $\bullet$  2: Maru
- 3: Henri The Existential Cat

# Await

### <script> let promise =  $getRandomNumber()$ ; async function getRandomNumber() { const res = await fetch('/tutorial/random-number'); const text = await  $res.text()$ ; if  $(res. ok)$  { return text:  $\}$  else { throw new Error(text): function handleClick() {  $promise = getRandomNumber();$  $\rightarrow$  $\langle$ /script> <br />
<br />
coutton on:
click={handleClick}</>>>> generate random number </button> {#await promise} <p>...waiting</p> {:then number} <p>The number is {number}</p>

<p style="color: red">{error.message}</p>

{:catch error}

 $\{/await\}$ 

generate random number

∩

The number is 78

 $\bullet$   $\bullet$   $\bullet$ 

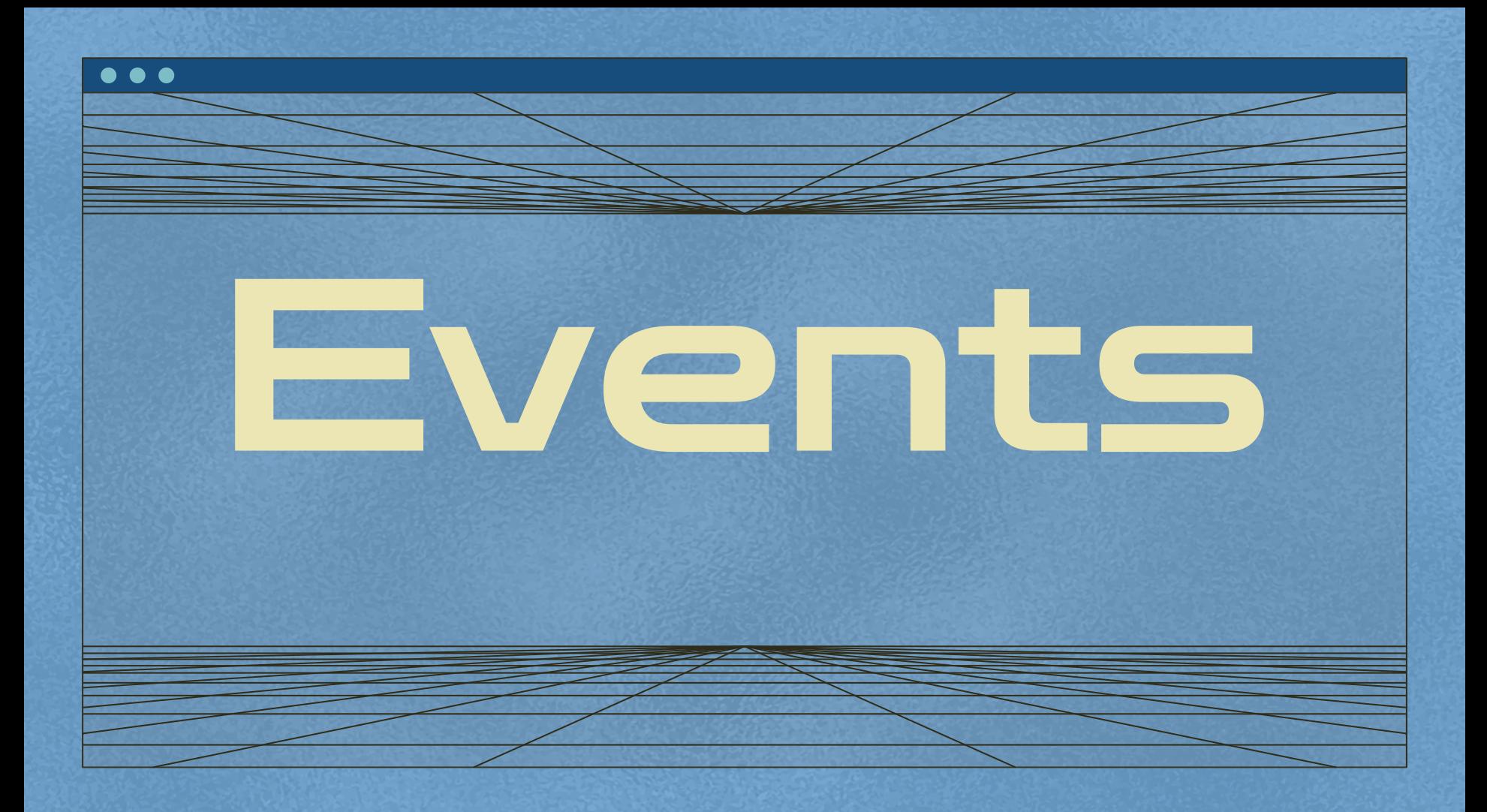

Svelte nos facilita hacer uso y definir listeners hacia eventos en el DOM usando on:<event>

**●** Mouse Event **●** Event Modifiers **●** Component Events **●** Event forwarding

## **Mouse Event**

#### <script>

let  $m = \{ x: 0, y: 0 \}$ ;

```
function handleMousemove(event) {
 m.x = event.clientx;m.y = event.clienY;
```

```
\langle/script>
```

```
<div on:mousemove={handleMousemove}>
 The mouse position is {m.x} x {m.y}\langle/div>
```

```
<style>
```

```
div { width: 100%; height: 100%; }
</style>
```
### The mouse position is  $8 \times 8$

## **Event modifier**

```
<script>
 function handleClick() {
   alert('no more alerts')
</script>
```

```
<br />
<br />
chutton on:
click | once={handleClick}</a>>>
  Click me
</button>
```
Click me

 $\overline{O}$ 

## **Component Events**

#### <script>

```
import Inner from './Inner.svelte';
```

```
function handleMessage(event) {
  alert(event.detail.text);
```
### </script>

```
<Inner on:message={handleMessage}/>
```
Click to say hello

## **Component Events**

#### <script>

```
import Inner from './Inner.svelte';
```

```
function handleMessage(event) {
  alert(event.detail.text);
```
### </script>

```
<Inner on:message={handleMessage}/>
```
Click to say hello

## **Event forwarding**

```
<script>
  import Outer from './Outer.svelte';
  function handleMessage(event) {
    alert(event.detail.text);
</script>
```

```
<Outer on:message={handleMessage}/>
```
Click to say hello

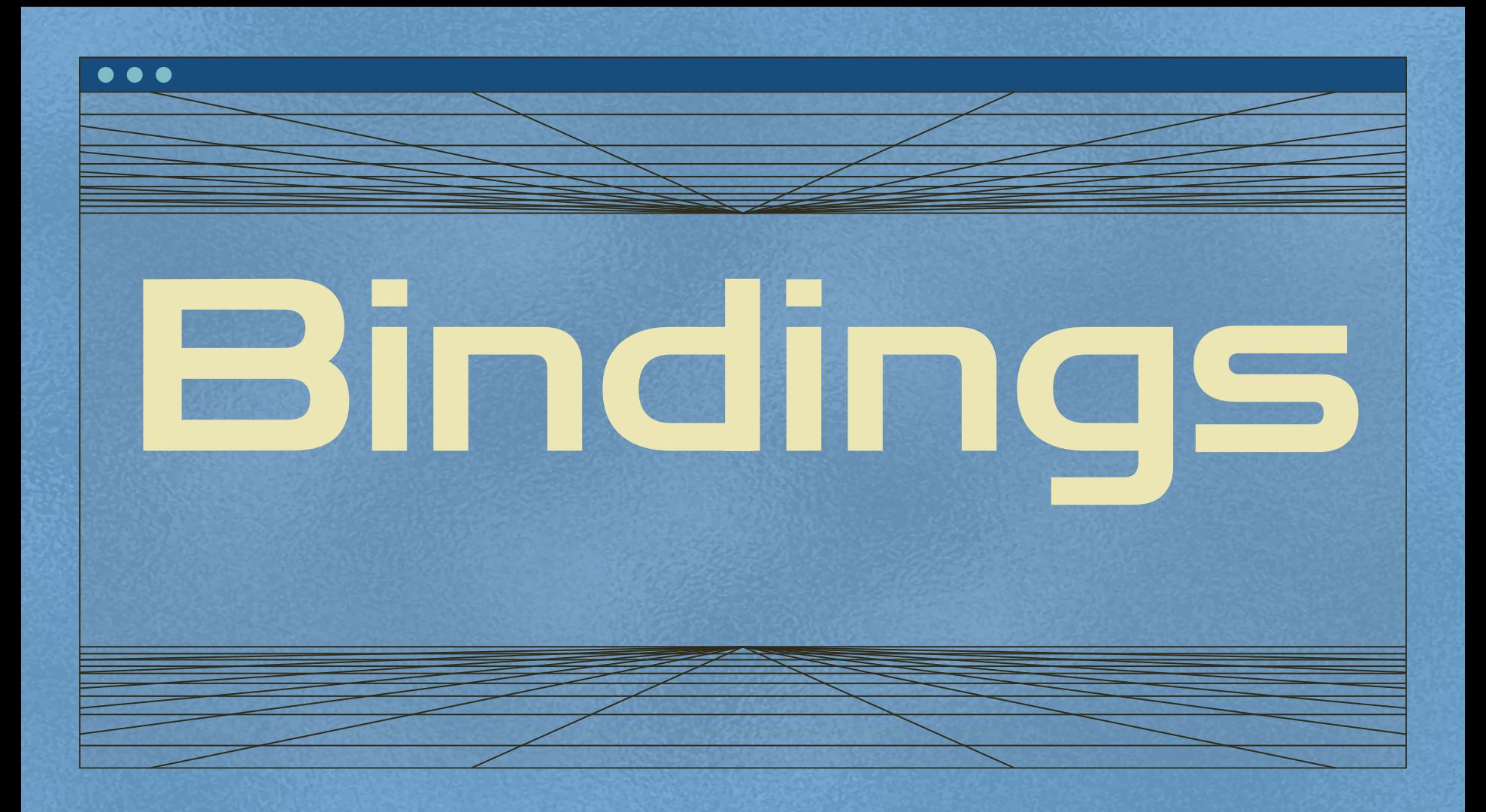

Un binding es una propiedad de las etiquetas de Svelte que permite asignarla a un valor definido

- **●** Text input
- **●** Numeric input
- **●** Checkbox
- **●** Multiple inputs with groups
- **●** Files
- **●** Select
- **●** Multiple select
- **●** bloques Each

**●** Dimensions **●** Components

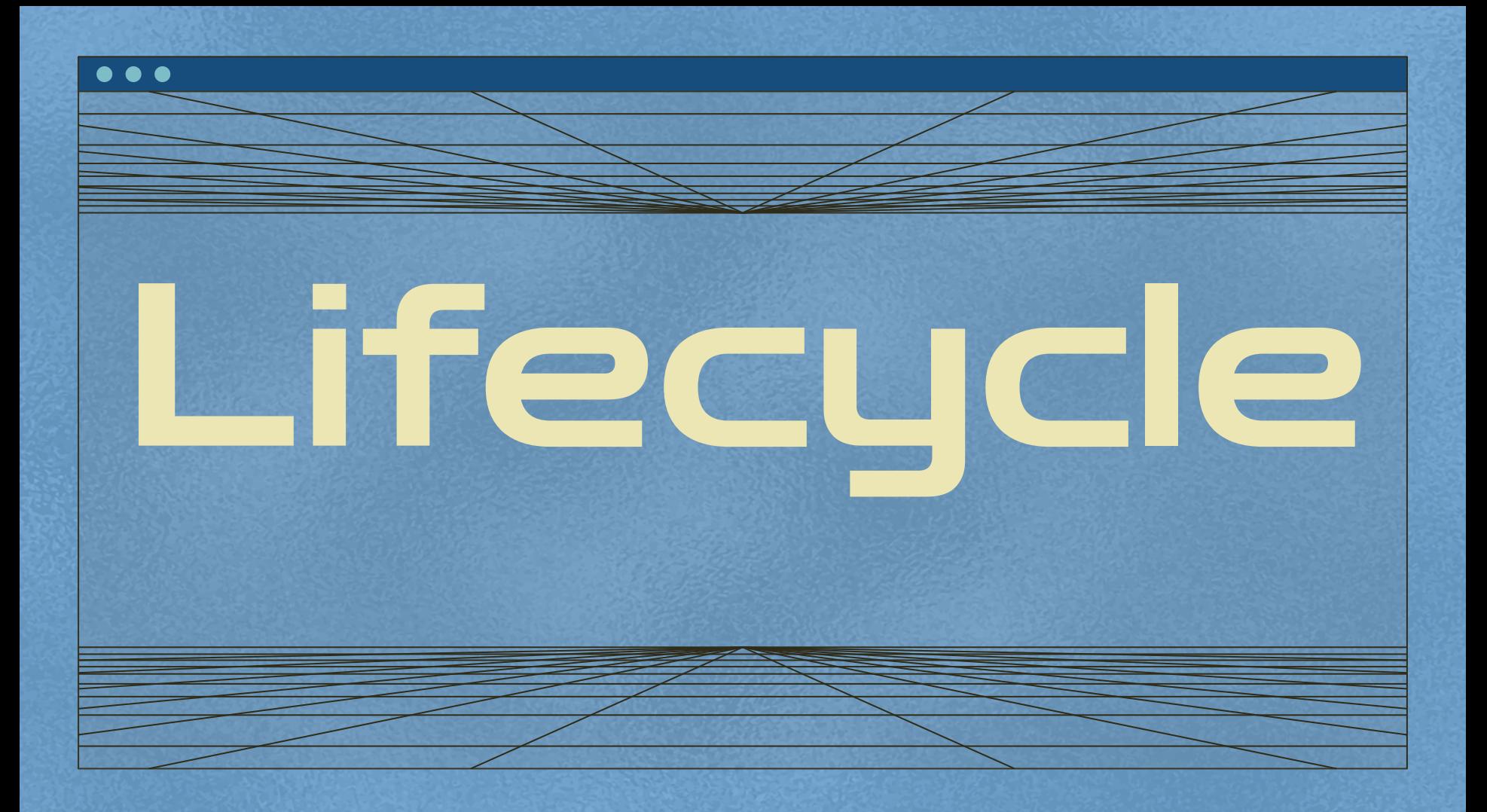

Cada componente tiene un ciclo de vida que comienza cuando es creado y se acaba cuando es destruido. Hay muchas funciones que permiten correr código en ciertos momentos durante el ciclo de vida. Las funciones del ciclo de vida se deben llamar mientras el componente se está inicializando para que la devolución de llamada esté vinculada a la instancia del componente.

## Lifecycle Functions

 $\overline{\bigcirc}$ 

- **●** onMount
- **●** onDestroy
- **●** beforeUpdate
- **●** afterUpdate
- **●** Tick

# Referencias

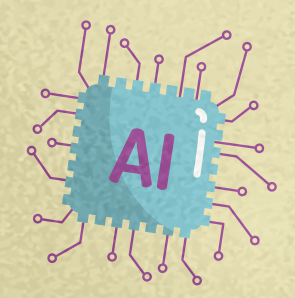

- <https://svelte.dev/tutorial/adding-data>
- <https://developer.mozilla.org/es/docs/Glossary/DOM>
- <https://github.com/sveltejs/svelte>
- <https://ed.team/blog/que-es-sveltejs-1>
- [https://www.youtube.com/watch?v=Xsxm8\\_BI63s](https://www.youtube.com/watch?v=Xsxm8_BI63s)
	- [https://midu.dev/introducción-a-svelte/](https://midu.dev/introducci%C3%B3n-a-svelte/)
		- <https://svelte.dev>

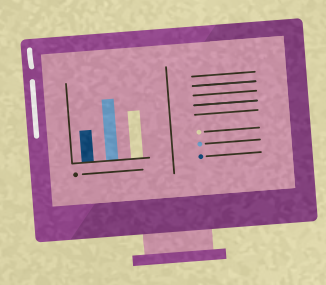